## Datalist Properties

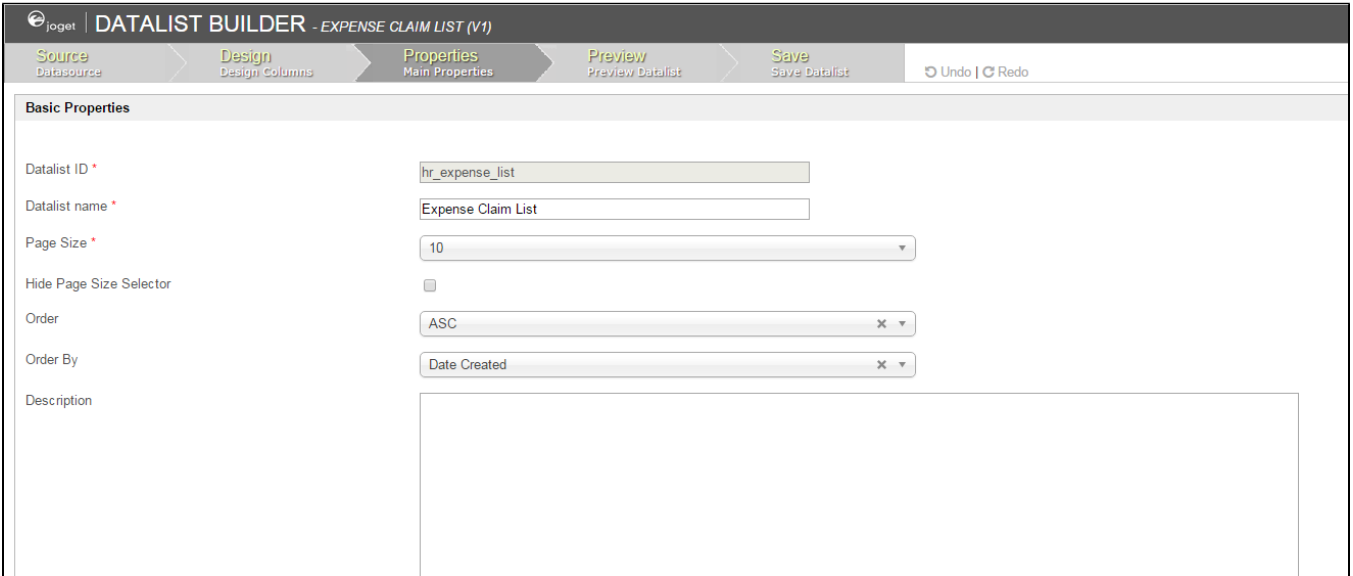

## Figure 1: Datalist Properties

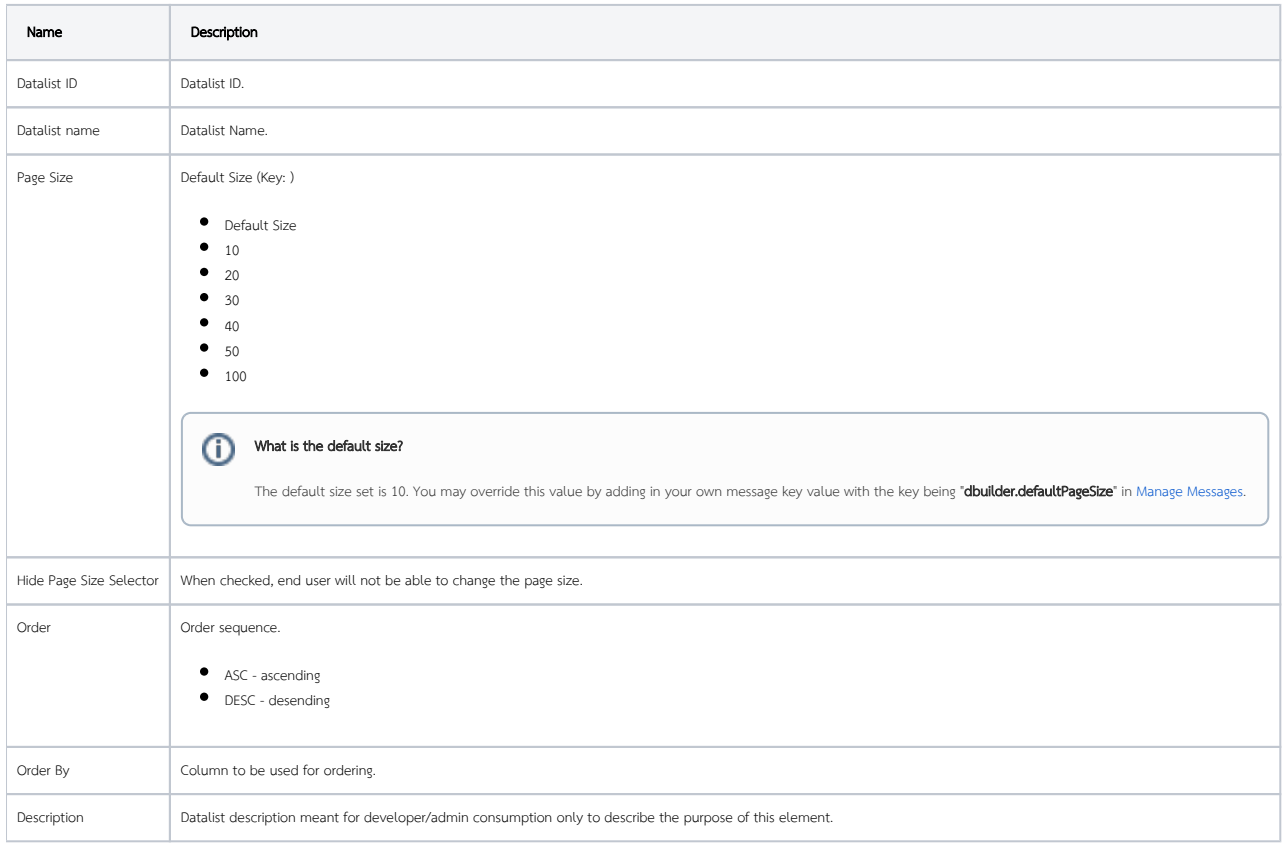